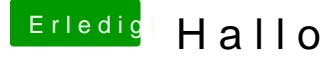

Beitrag von nelson123 vom 29. September 2015, 18:04

Danke dir für die schnelle Antwort ich hoffe sehr das es klappt so wie das Gigabyte z87m-d3h zugelegt hatte hatte ich davor ein h87-d3h gehabe gegangen ist hatte mir dan das h97m-d3h gekauft dachte das würde gehei installieren nur das Problem lag daran wen er immer nach der Installation bei den Apfel Logo stehen geblieben nur der untere Greis war immer am lau hat nicht mehr geblinkt

Hallo habe das Bord schon bekommen habe ozmosis 1479 installie wärendert einmal XHCI-Mode:Enabled XHCI-Hand Off:Enabled EHCI-Hand Off Enabled Vt-D ist vorhanden habe ich auf Disabled Secure Boot : Disabled Cpu EIST : Disabled Nun weis ich nicht wo AHCI-Mode :Enabled Wake on lan Ist beim ersten stard hängt er gleich wäre nett wen ihr mir da weiter helf

Voraus